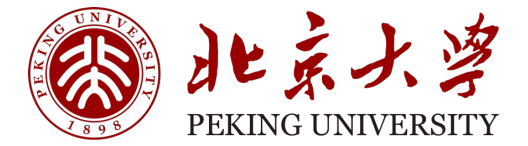

22530007

# **⼈⼯智能与芯⽚设计**

3-单核CPU

燕博南 2023秋

# **Instruction Set Architecture (ISA)**

- The contract between software and hardware
- Typically described by giving all the programmer-visible state (registers + memory) plus the semantics of the instructions that operate on that state
- IBM 360 was first line of machines to separate ISA from implementation (aka. microarchitecture)
- Many implementations possible for a given ISA
	- E.g., Soviets built code-compatible clones of the IBM360, as did Amdahl after he left IBM
	- E.g.2., AMD, Intel, VIA processors run the AMD64 ISA
	- E.g.3: many cellphones use the ARM ISA with implementations from many different companies including Apple, Qualcomm, Samsung, Huawei, etc.
- We use ARM/RISC-V as standard ISA in class (www.riscv.org)
	- Many companies and open-source projects build RISC-V implementations

# **ISA to Microarchitecture Mapping**

- ISA often designed with particular microarchitectural style in mind,
	- e.g.,

Accumulator/Adder  $\Rightarrow$  hardwired, unpipelined CISC (Complex instruction set computer)  $\Rightarrow$  microcoded RISC (Reduced instruction set computer )  $\Rightarrow$  microcoded, pipelined VLIW (Very long instruction word)  $\Rightarrow$  fixed-latency in-order parallel pipelines JVM (Java virtual machine)  $\Rightarrow$  software interpretation

- But can be implemented with any microarchitectural style
	- Intel Ivy Bridge: hardwired pipelined CISC (x86) machine (with some microcode support)
	- Apple M1/M2 (native ARM ISA, emulates x86 in software)
	- ARM Jazelle: A hardware JVM processor
	- This lecture: a microcoded RISC-V machine

# **Control versus Datapath**

- Processor designs can be split between
	- *datapath*, where numbers are stored and arithmetic operations computed, and
	- *control*, which sequences operations on datapath

### **A computer is just a big fancy state machine.**

# **John von Neumann**

- In the old days, "programming" involved actually changing a machine's physical configuration by flipping switches or connecting wires.
	- A computer could run just one program at a time.
	- Memory only stored data that was being operated on.
- Then around 1944, John von Neumann and others got the idea to **encode instructions in a format that could be stored in memory just like data**.
	- The processor interprets and executes instructions from memory.
	- One machine could perform many different tasks, just by loading different programs into memory.
	- The "stored program" design is often called a Von Neumann machine.

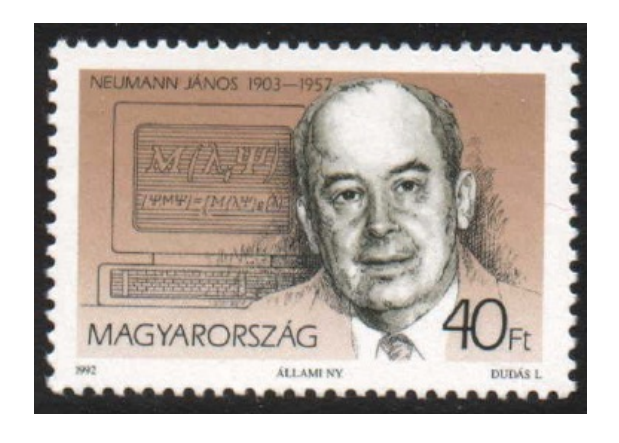

### **Memories**

- Harvard architecture :
	- programs and data stored in separate memories.
- Blue lines represent control signals. MemRead and MemWrite should be set to 1 if the data memory is to be read or written respectively, and 0 otherwise.
- When a control signal does something when it is set to 1, we call it active high(vs. active low) because 1 is usually a higher voltage than 0.
- Pretend it's already loaded with a program, which doesn't change while it' s running.

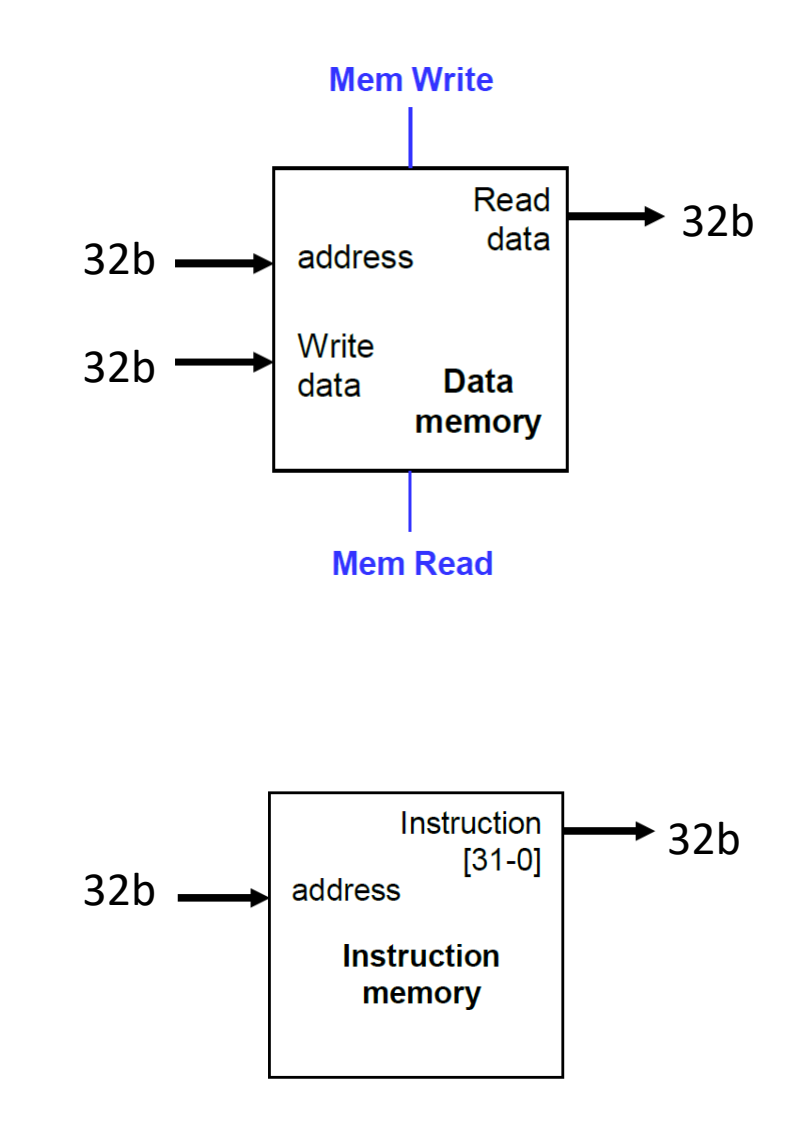

# **Instruction Fetching**

- The CPU is in a infinite loop
- The program counter or PC register holds the address of the current instruction
- Given our instruction is 4 byte (32b) long
	- $>> PC = PC + 4$  after obtaining an instruction

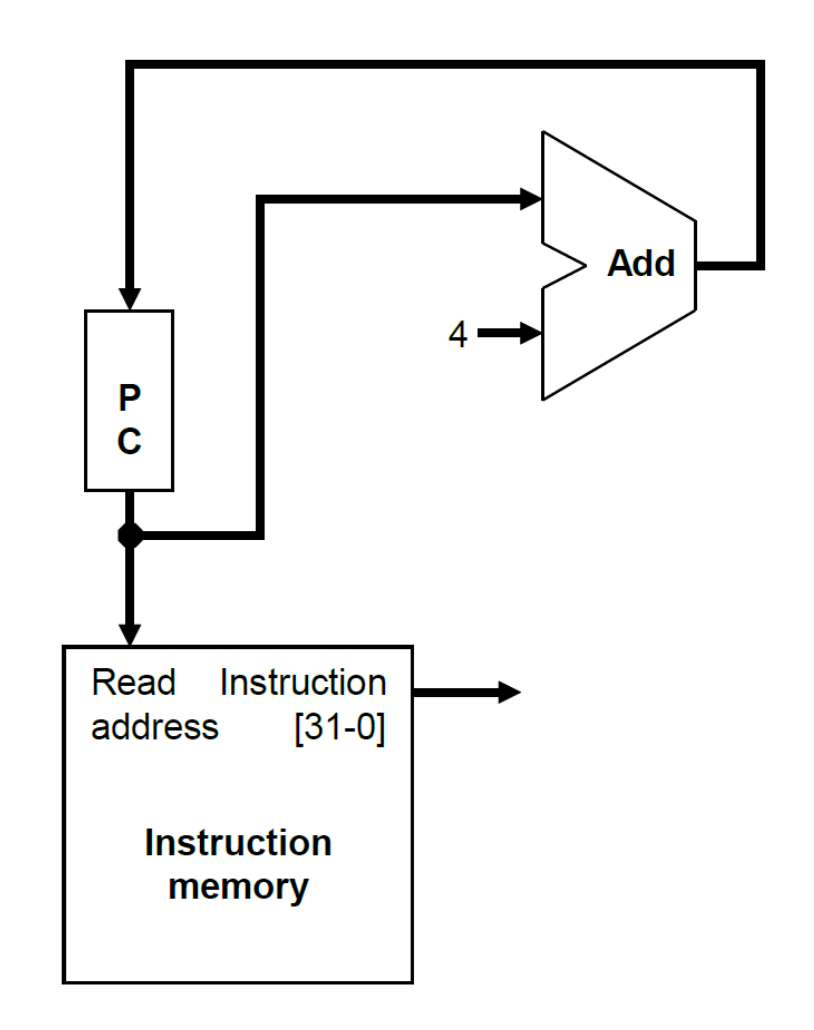

# **Encoding R-type instructions**

- Register-to-register arithmetic instructions use the R-type format.
	- op is the instruction opcode, and func specifies a particular arithmetic operation
	- rs, rt and rd are source and destination registers.

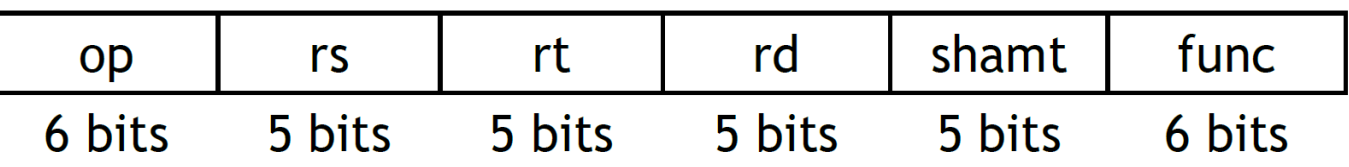

• Example

Now pretend you know assembly!

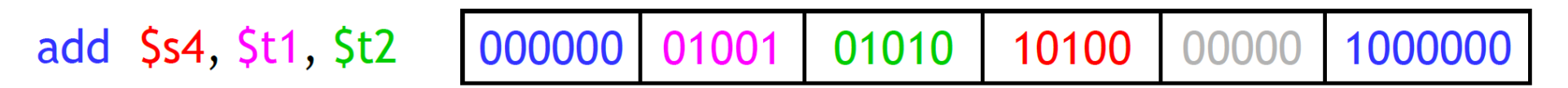

# **Register File & ALU**

- R-type instructions must access registers and an ALU
- Our register file stores thirty-two 32-bit values.
	- Each register specifier is 5 bits long.
	- You can read from two registers at a time (2 ports).
	- RegWrite is 1 if a register should be written.
- Here's a simple ALU with five operations, selected by a 3-bit control signal ALUOp.

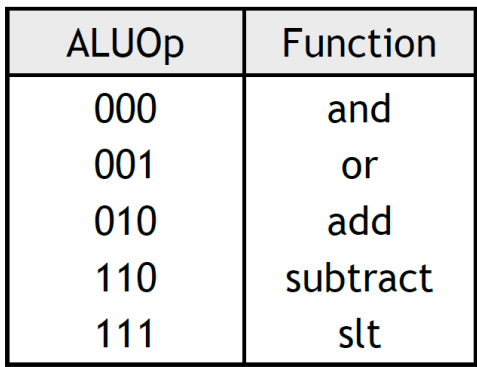

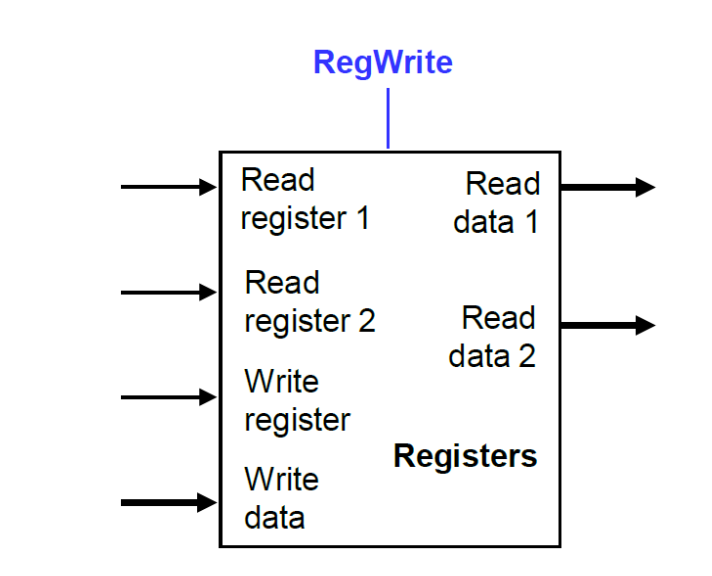

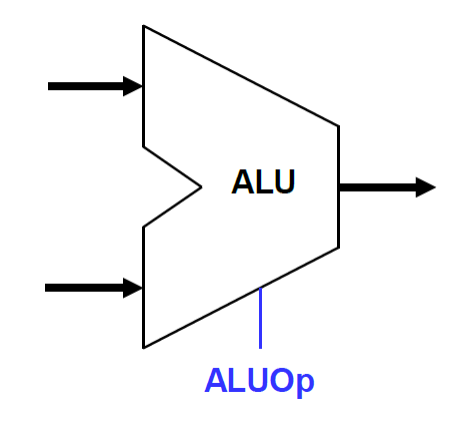

# **Executing an R-type instruction**

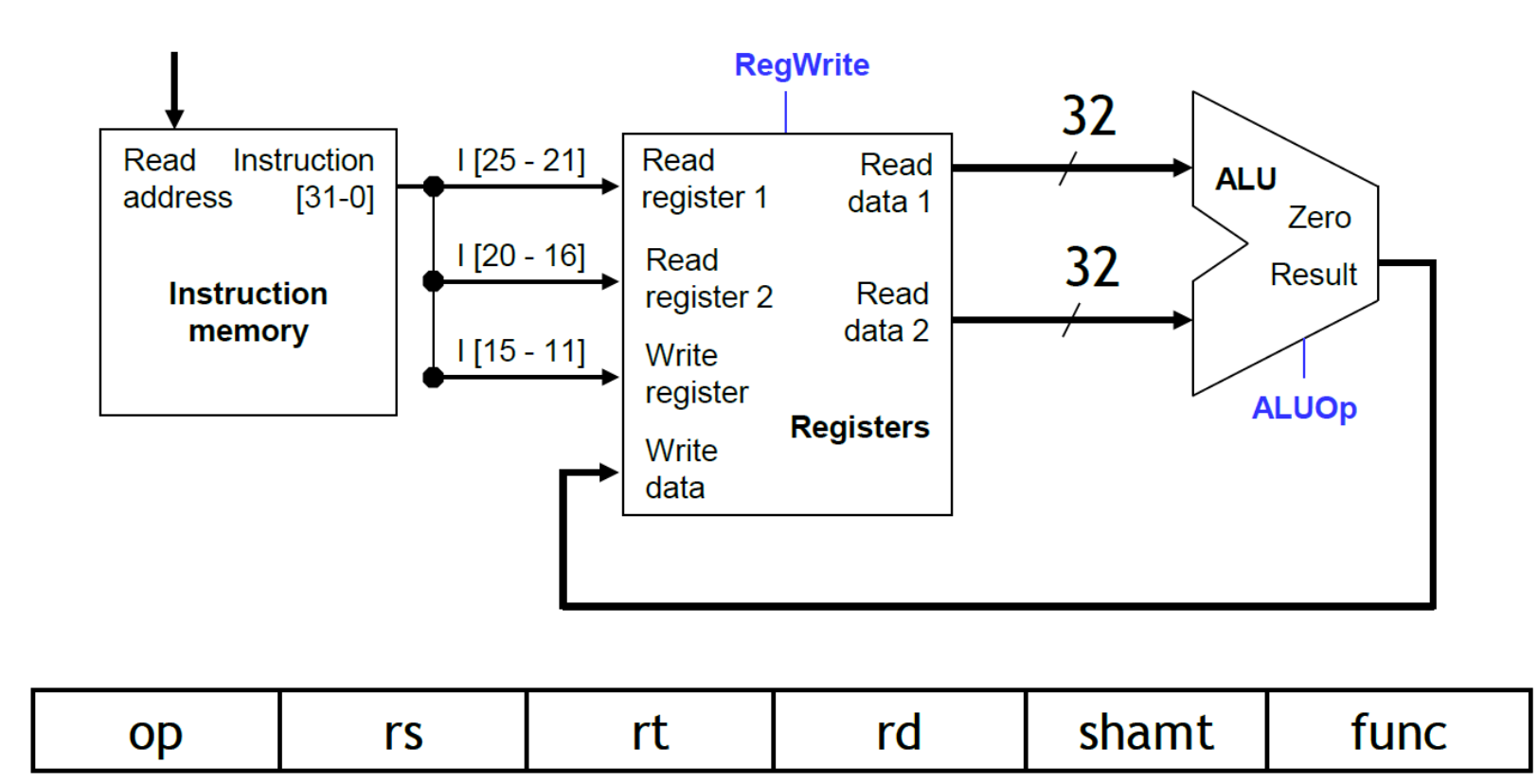

16

15

 $11$ 

10

- **Fetch an instruction from "instruction memory"**
- **Fetch data from registers rs & rt**
- **ALU does computation**
- **Put results into rd**

5

0

6

 $31$ 

26

25

 $21$ 

20

# **Encoding I-type instructions**

- Immediate number instructions (I-type)
	- Rt is the destination for lw, but a source for beq and sw
	- Address is a 16-bit signed constant

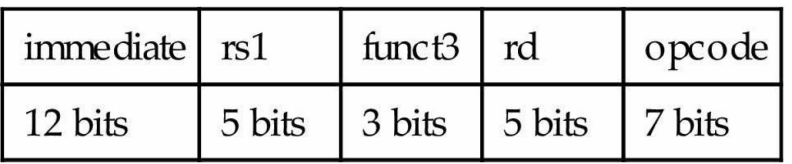

• Example

1d  $x9$ , 64( $x22$ ) // Temporary reg  $x9$  gets A[8]

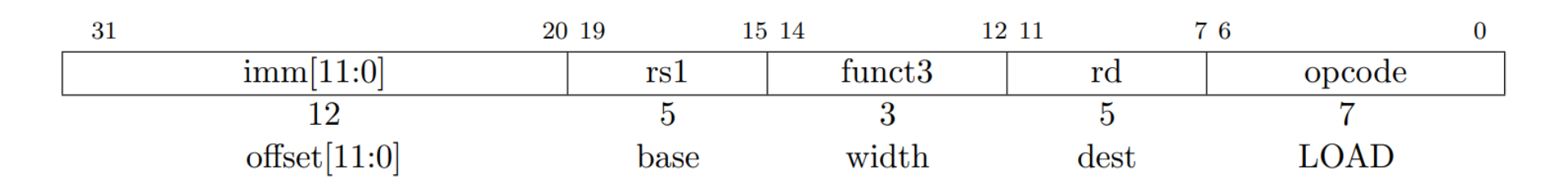

# **Accessing Data Memory**

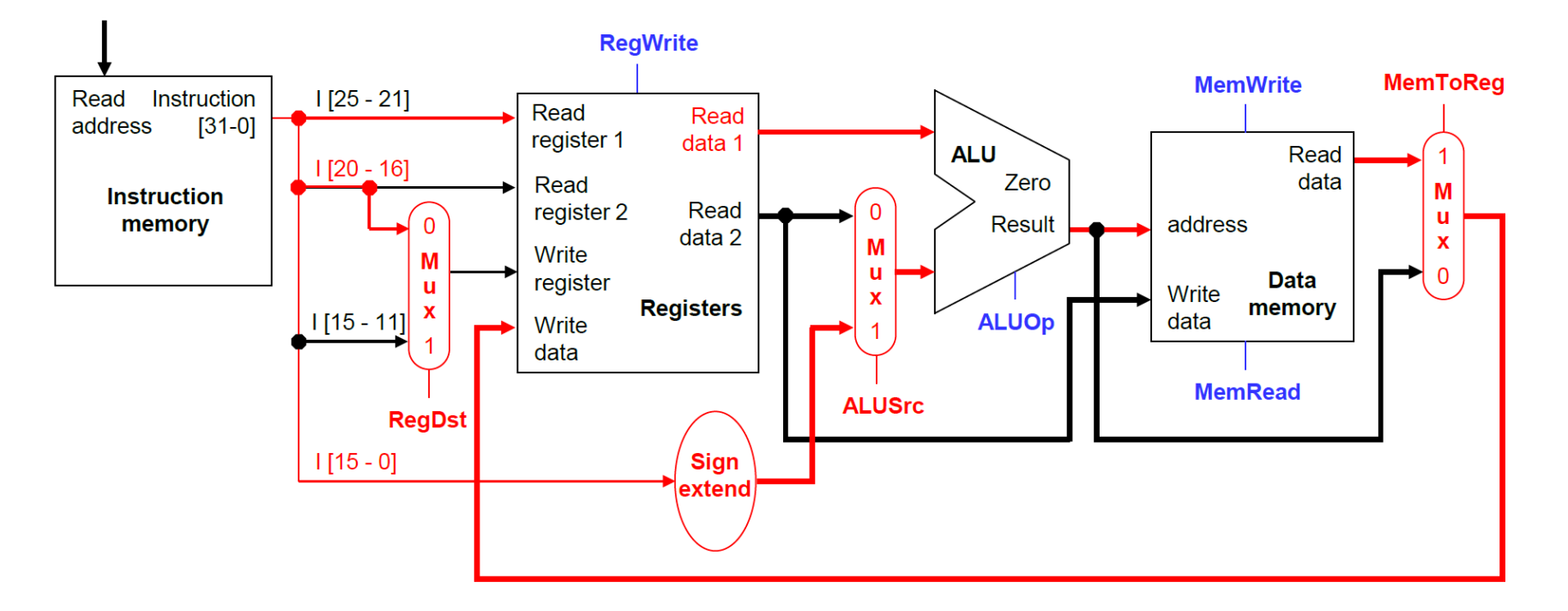

1d  $x9$ , 64( $x22$ ) // Temporary reg  $x9$  gets A[8]

Data memory Address: (the content in x22)+64 Operation: load the data in the "data memory" into x9

### **Branches**

• For branch instructions, next PC should be obtained in the

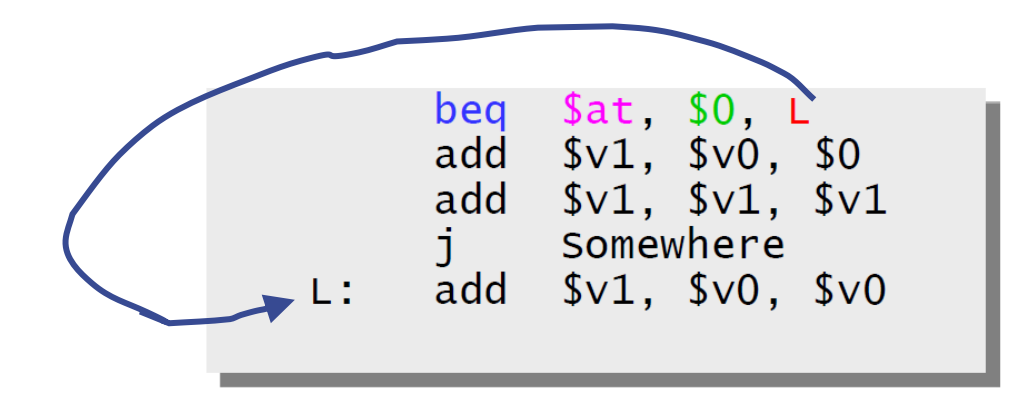

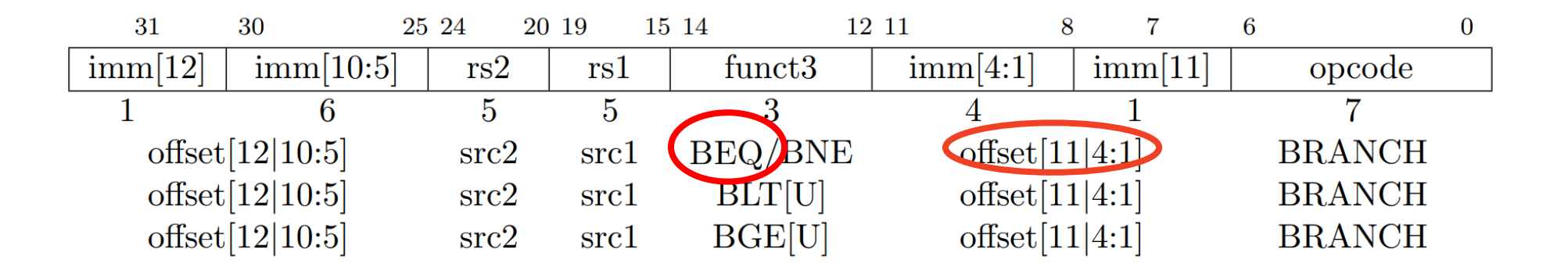

BEQ: if rs1==rs2, then to go to the current PC+offset

# **So Execute BEQ should be:**

- 1. Fetch the instruction, like beq \$at, \$0, offset, from memory.
- 2. Compare \$at and \$0
- 3. If yes, next  $PC = PC + offset * 4 byte/instruction$

### **Hardware**

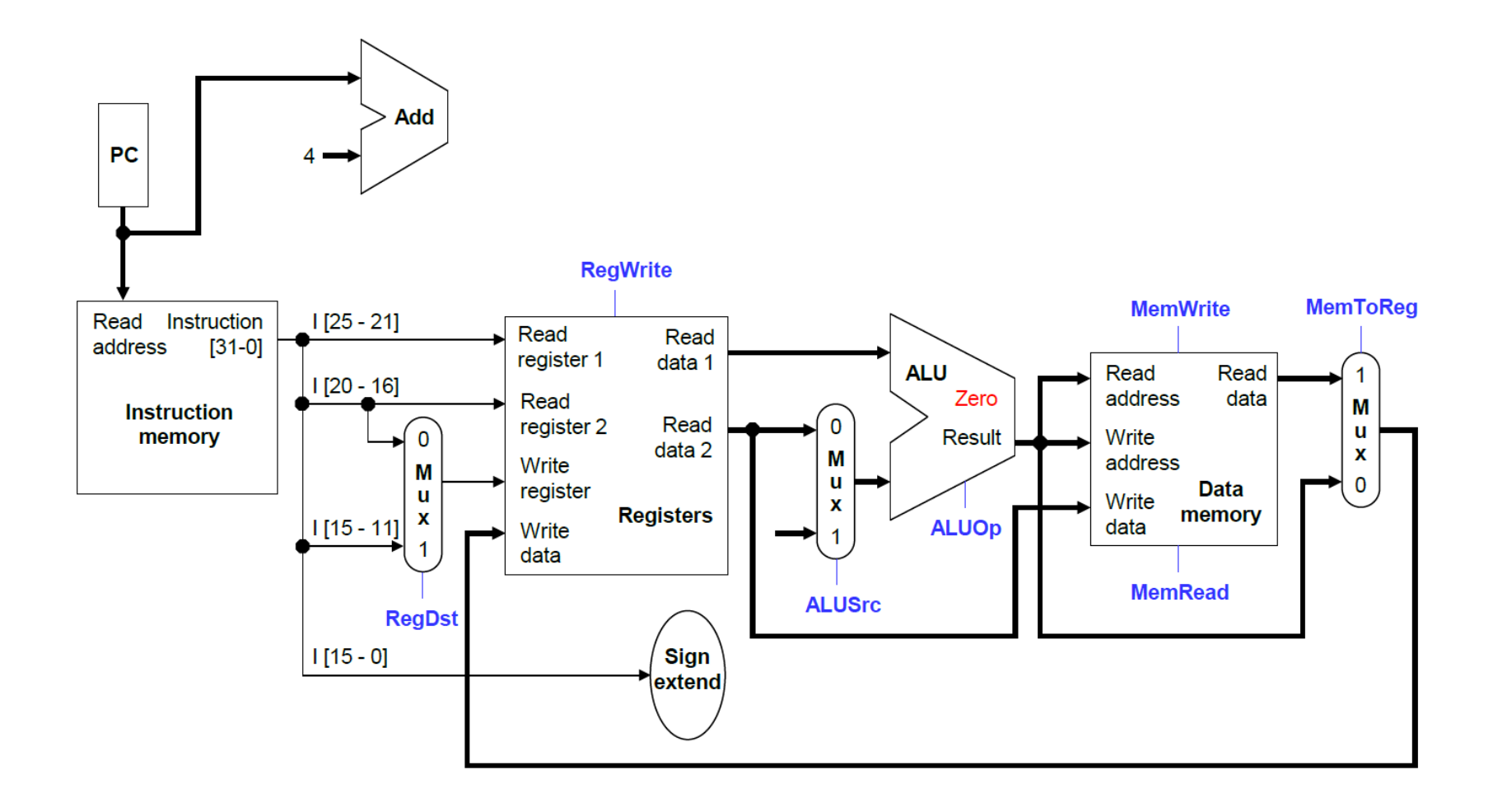

### **Hardware**

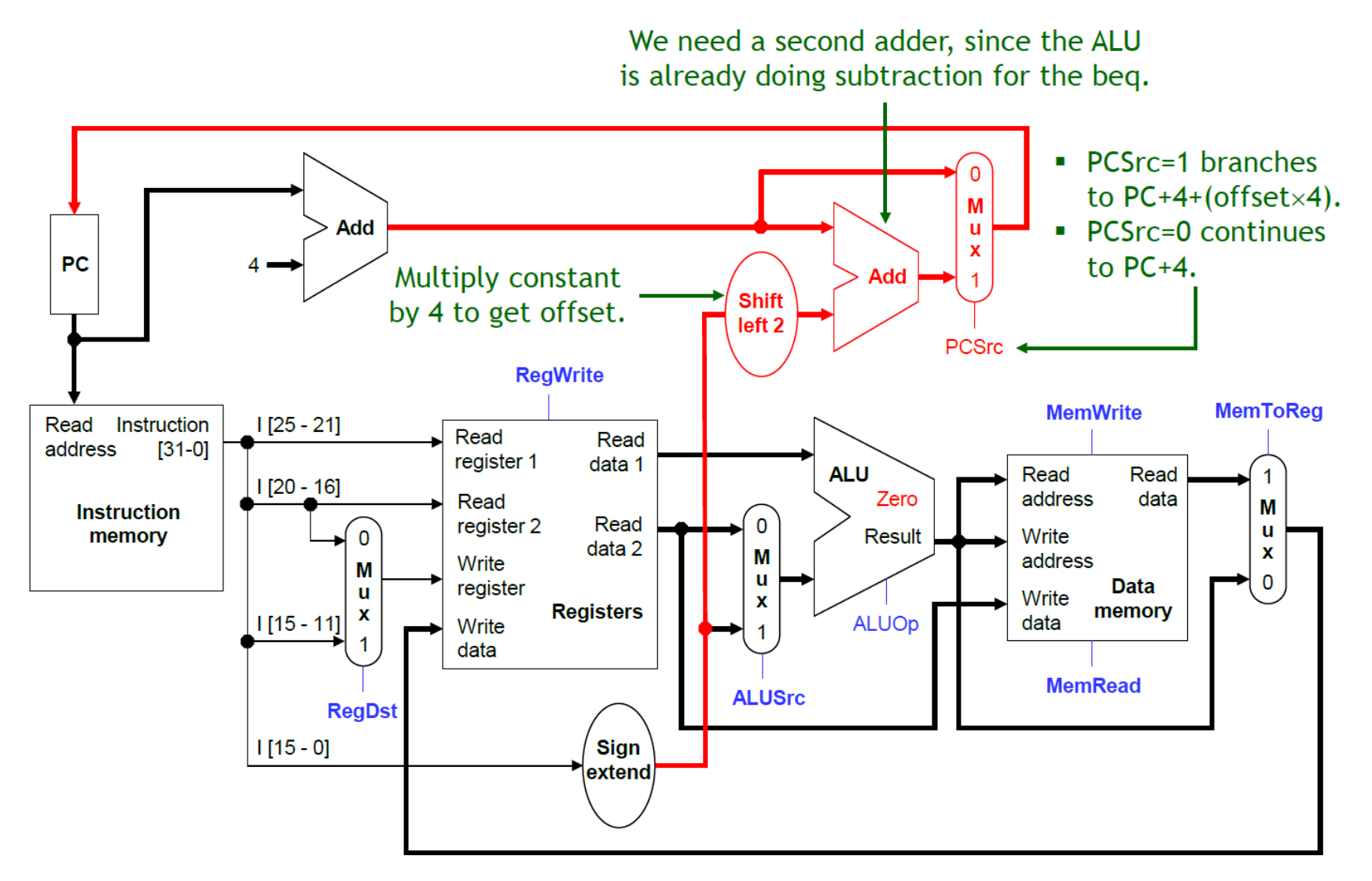

# **Final Hardware**

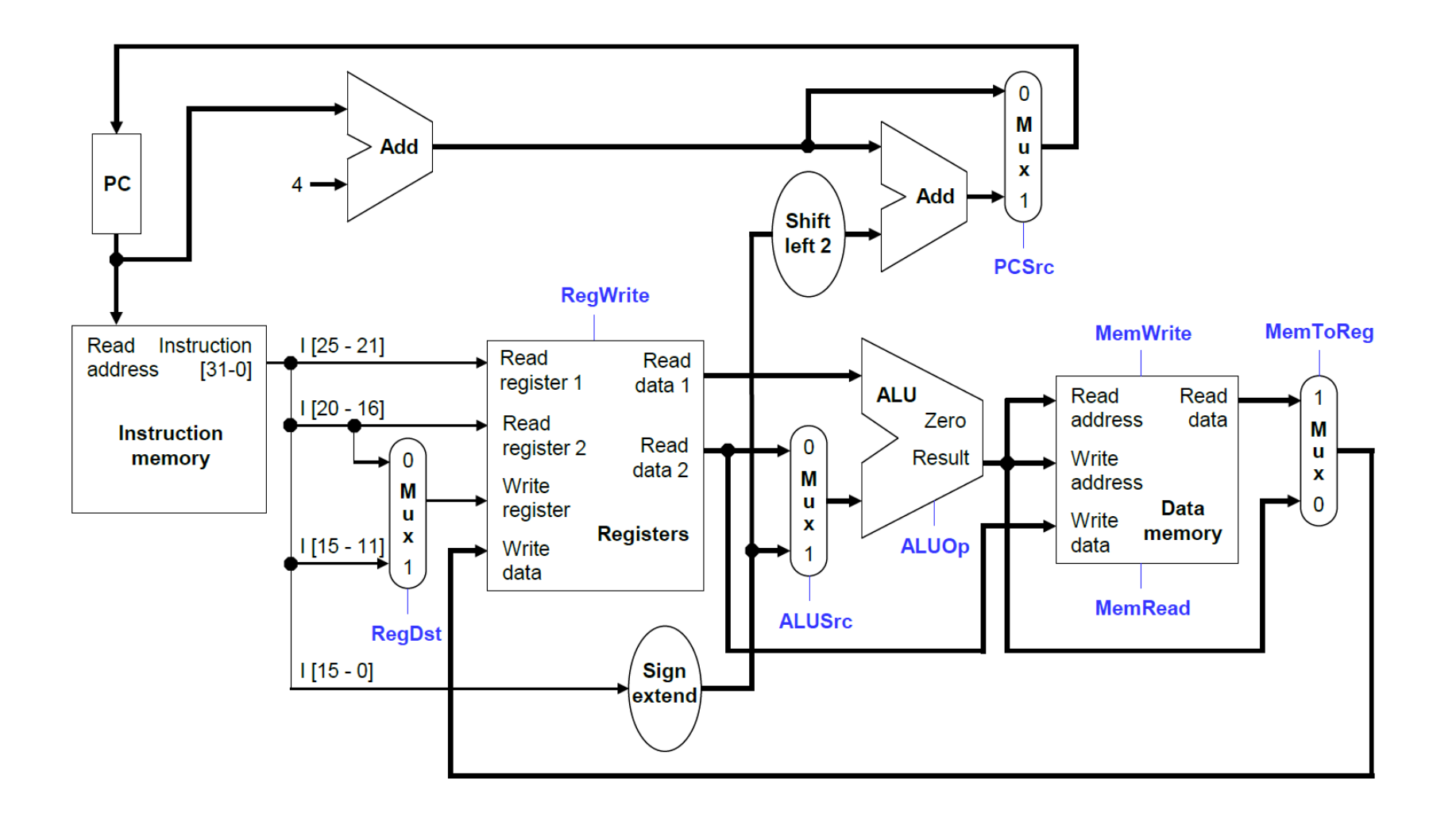

# Review A Little Bit

### **Review: RV32I Processor State**

Program counter (**pc**)

32x32-bit integer registers (**x0-x31**) • **x0** always contains a 0

32 floating-point (FP) registers (**f0-f31**) • each can contain a single- or doubleprecision FP value (32-bit or 64-bit IEEE FP)

FP status register (**fcsr**), used for FP rounding mode & exception reporting

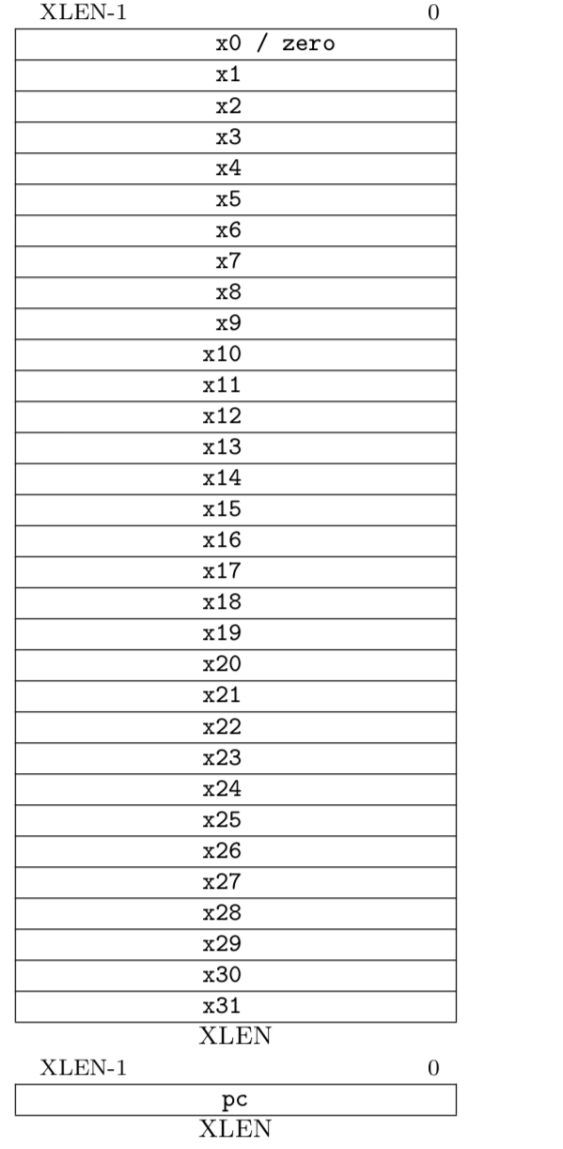

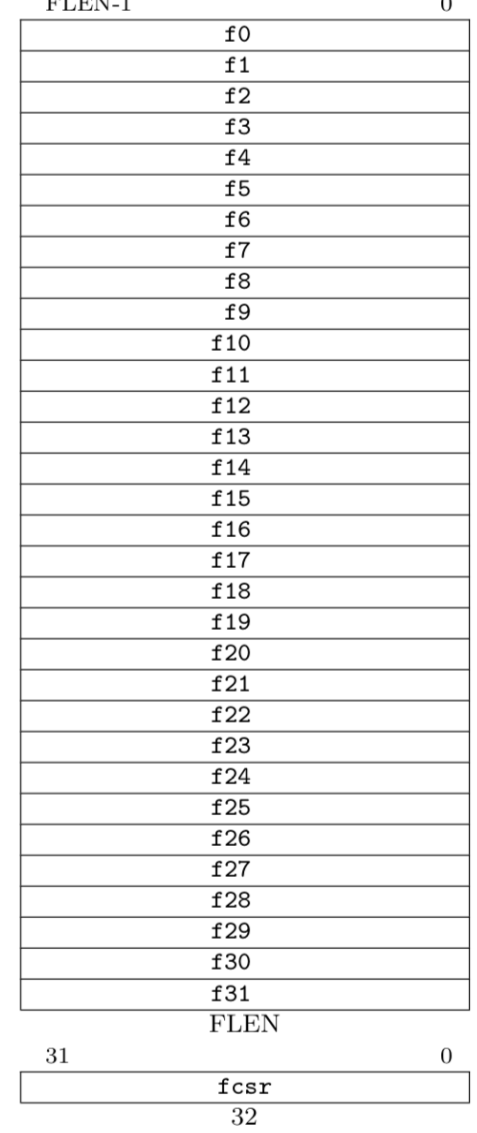

 $T(T)$ 

# **RISC-V Instruction Encoding**

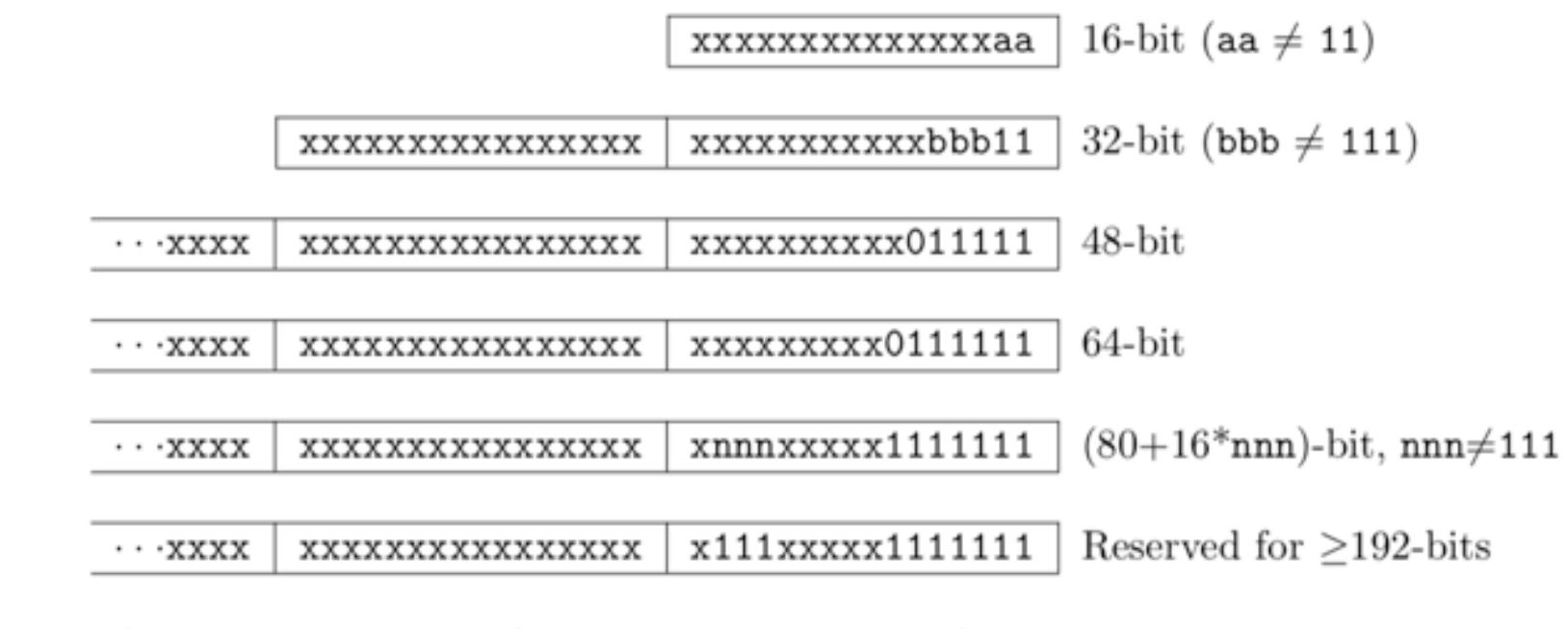

Byte Address:  $base+4$  $base+2$ base

- Can support variable-length instructions.
- Base instruction set (RV32) always has fixed 32-bit instructions lowest two bits =  $11<sub>2</sub>$
- All branches and jumps have targets at 16-bit granularity (even in base ISA where all instructions are fixed 32 bits)

### **RISC-V Instruction Formats**

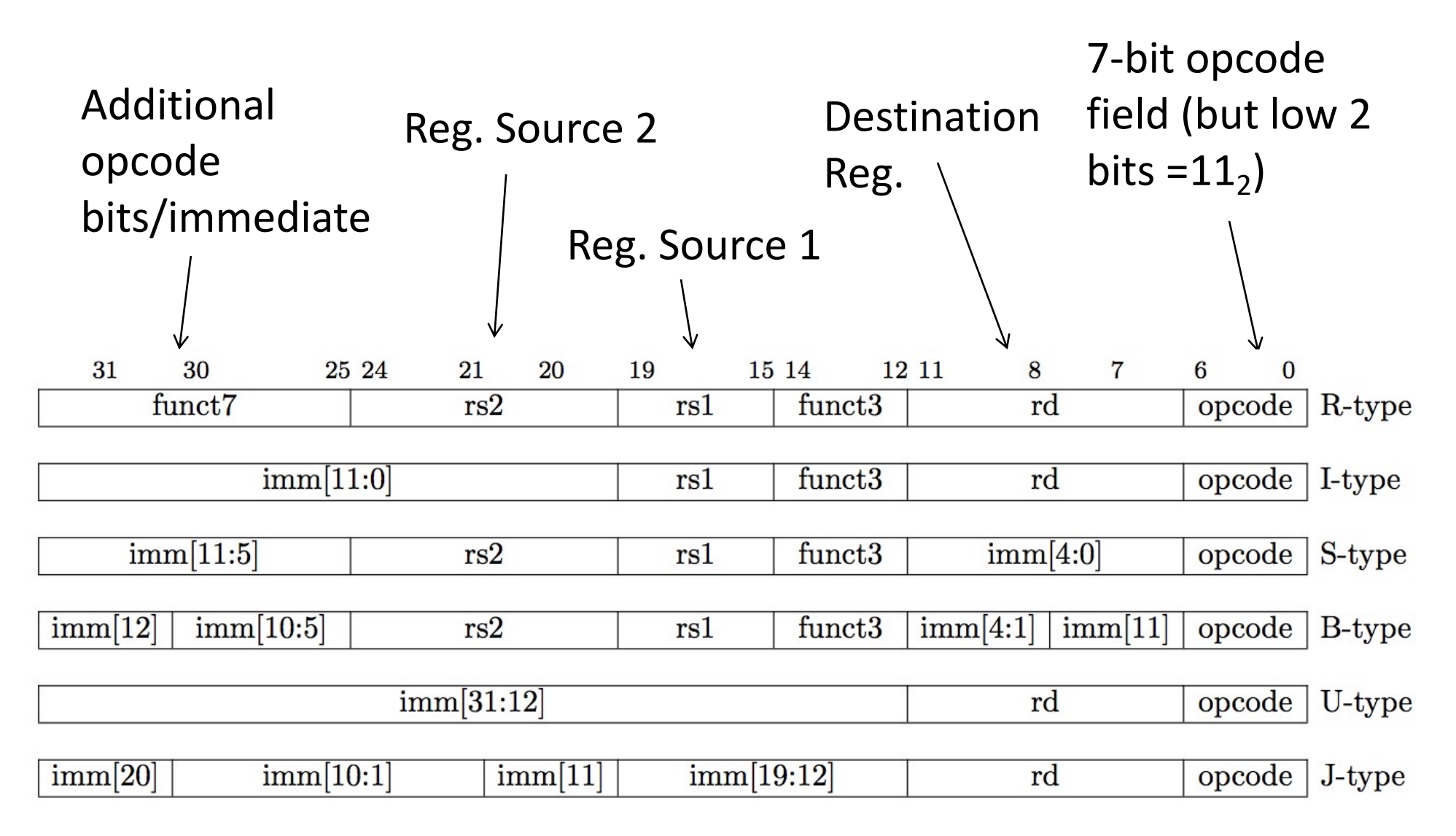

# **Single-Bus Datapath for Microcoded RISC-V**

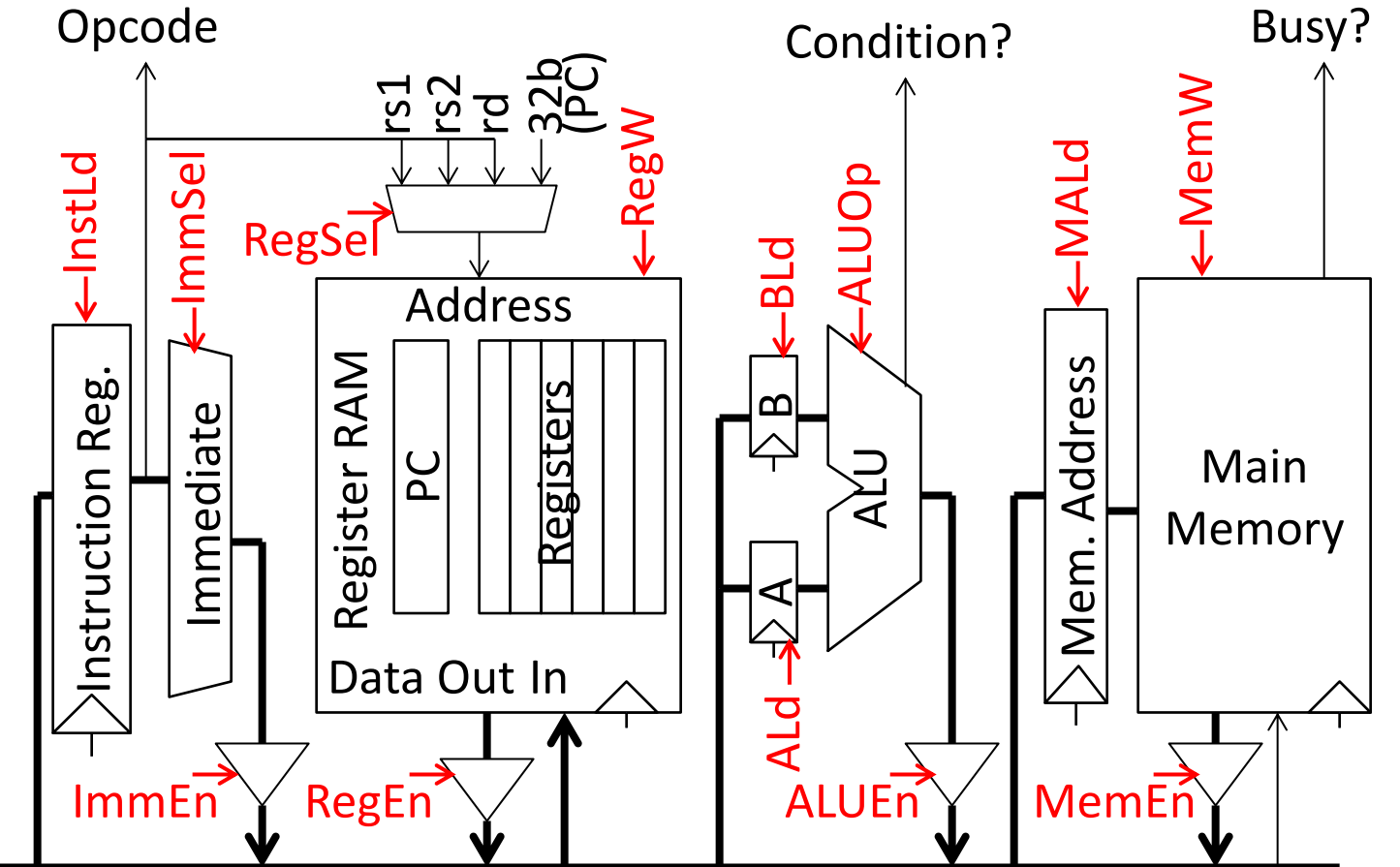

Microinstructions written as register transfers:

- MA:=PC means RegSel=PC; RegW=0; RegEn=1; MALd=1
- B:=Reg[rs2] means RegSel=rs2; RegW=0; RegEn=1; BLd=1
- Reg[rd]:=A+B means ALUop=Add; ALUEn=1; RegSel=rd; RegW=1

# **Inside Instruction Memory**

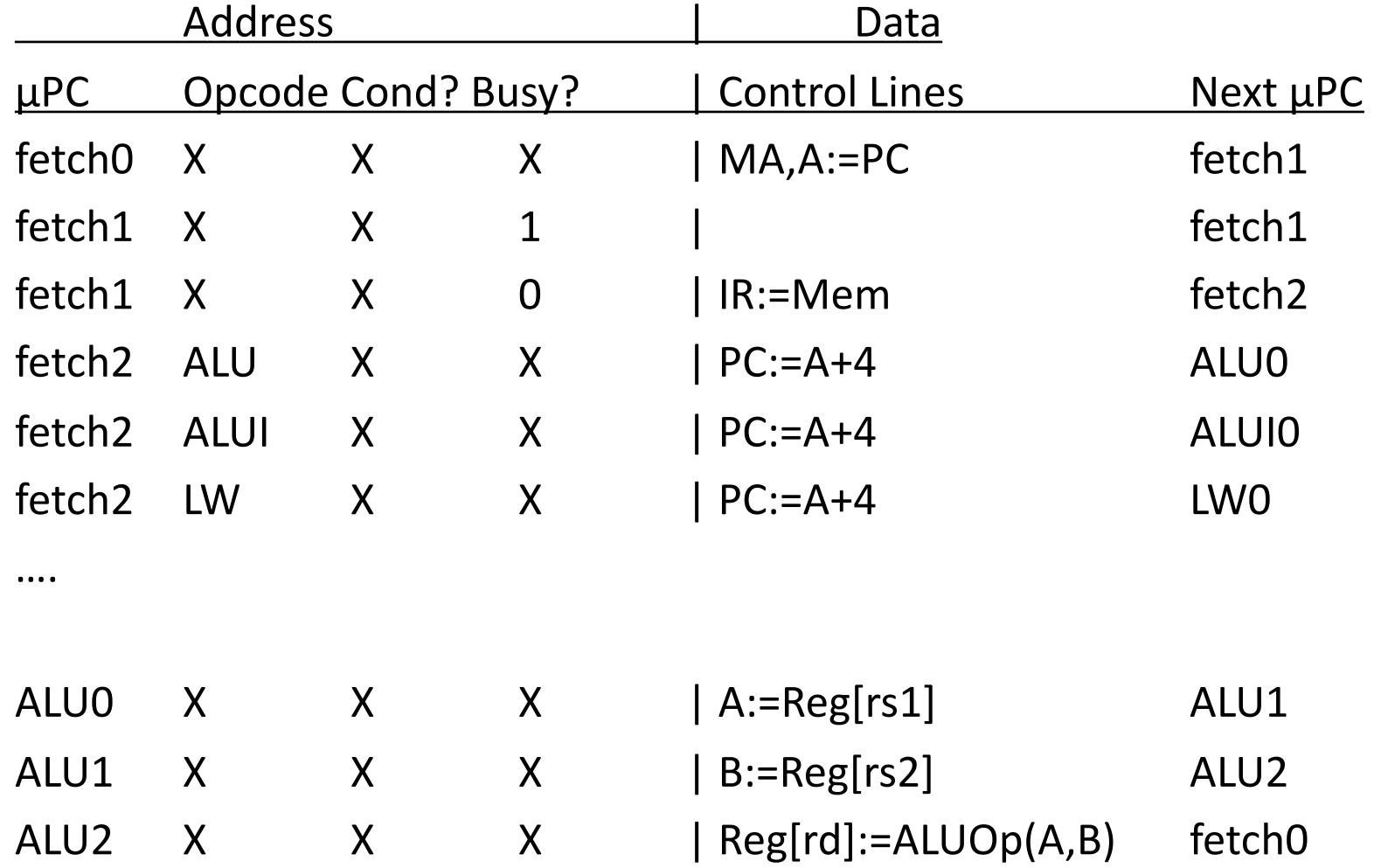

# **Back Into History**

IBM 360

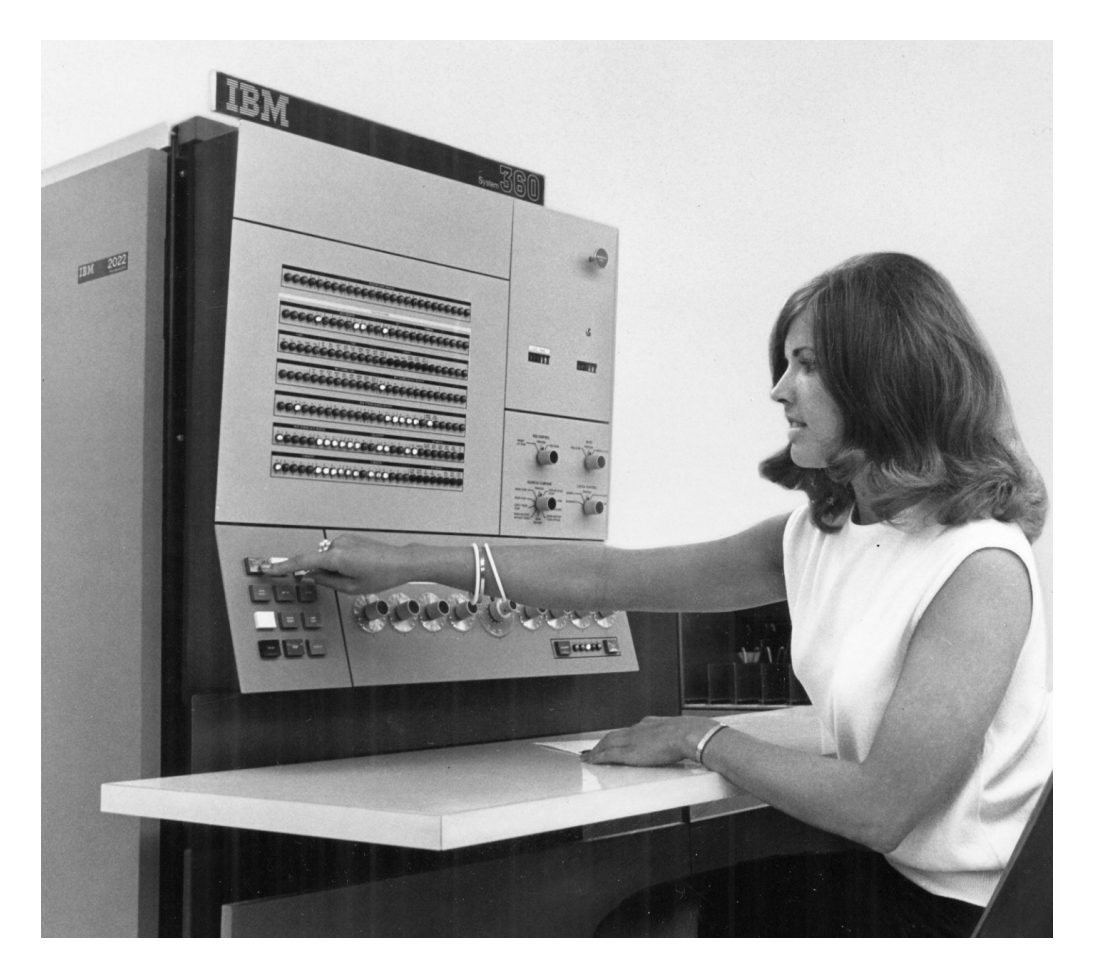

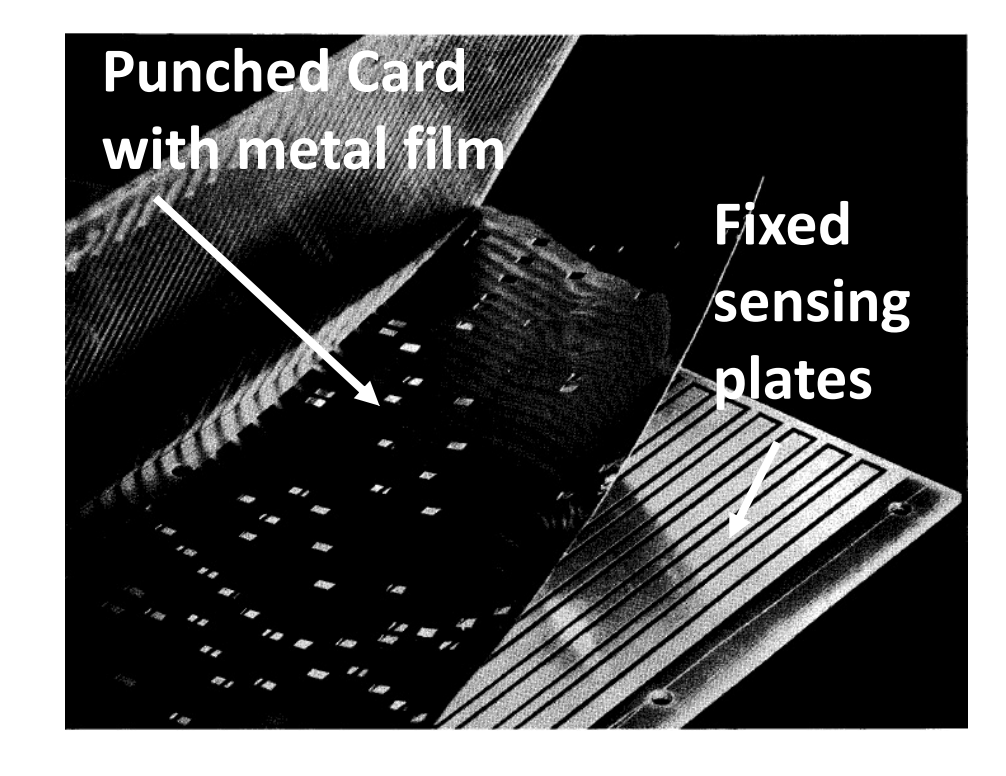

### **IBM 360**

### ISA Compatible Computers

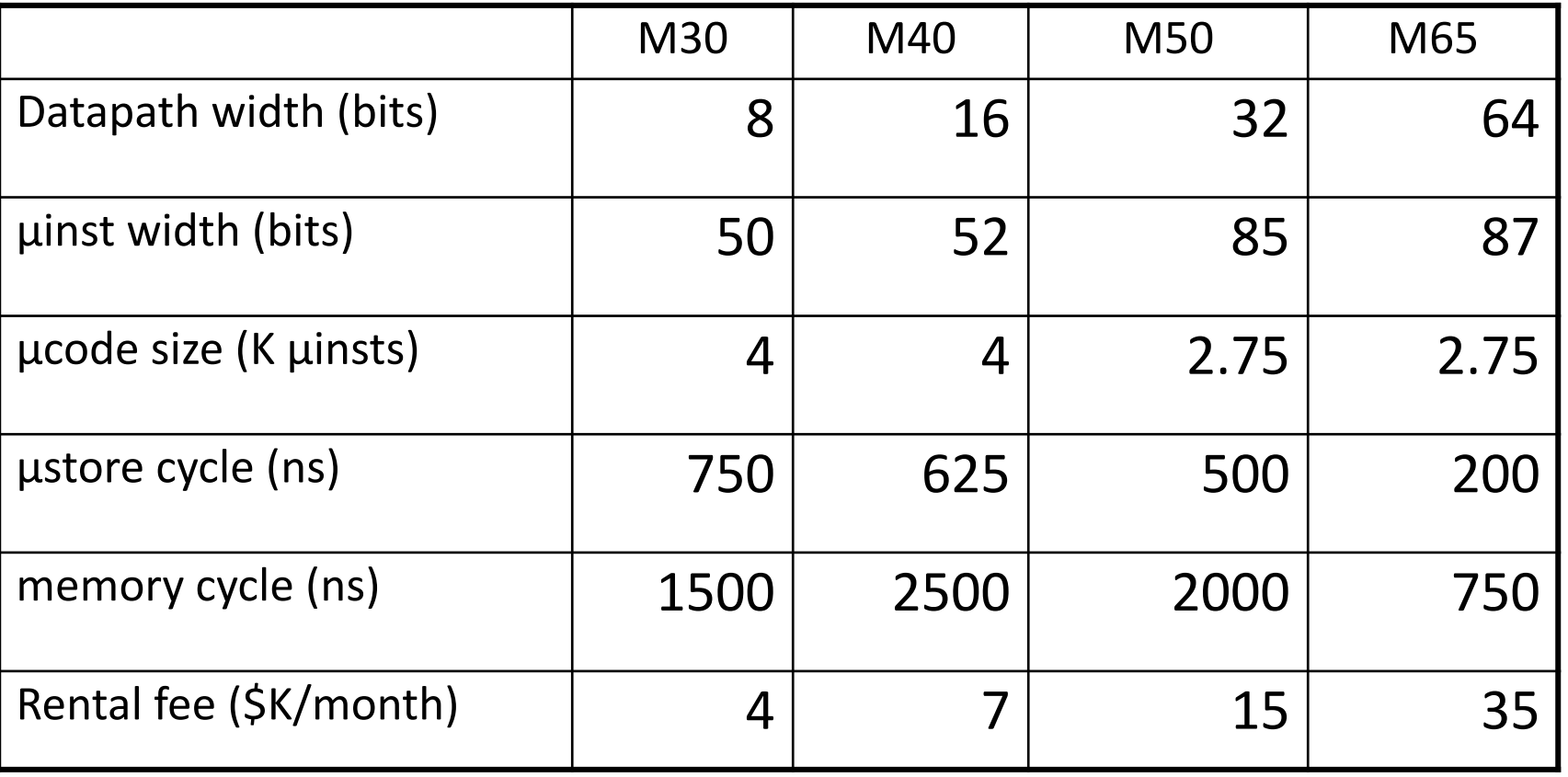

• Only the fastest models (75 and 95) were hardwired

# Assembly Language Snap Tutorial

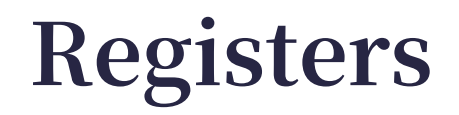

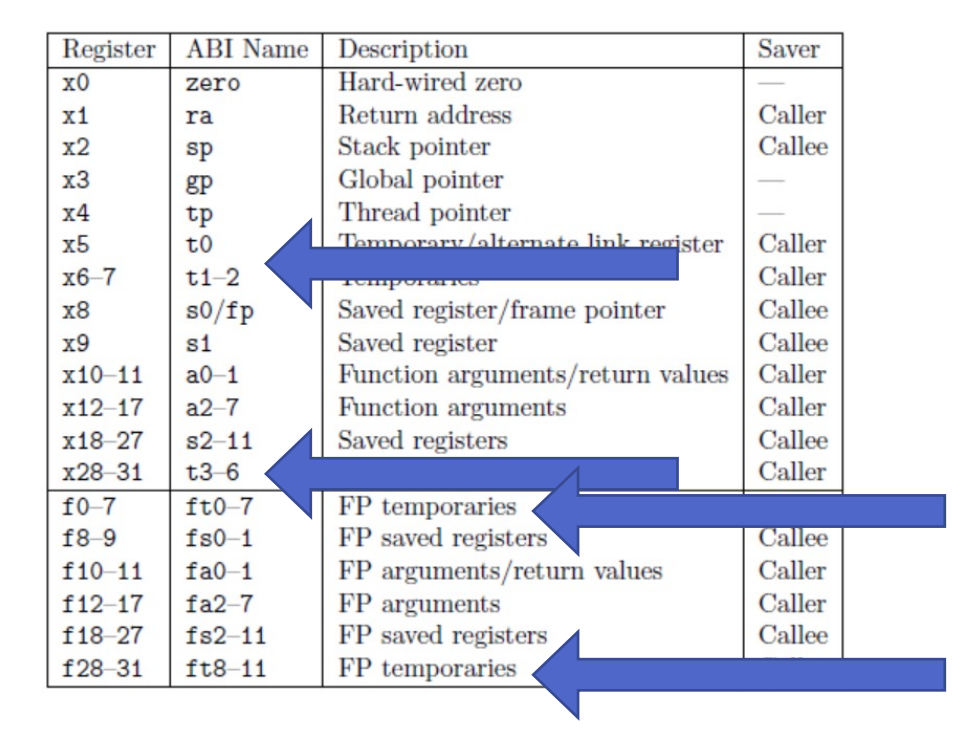

### **Temporaries**

# **Basic (Integer) Commends**

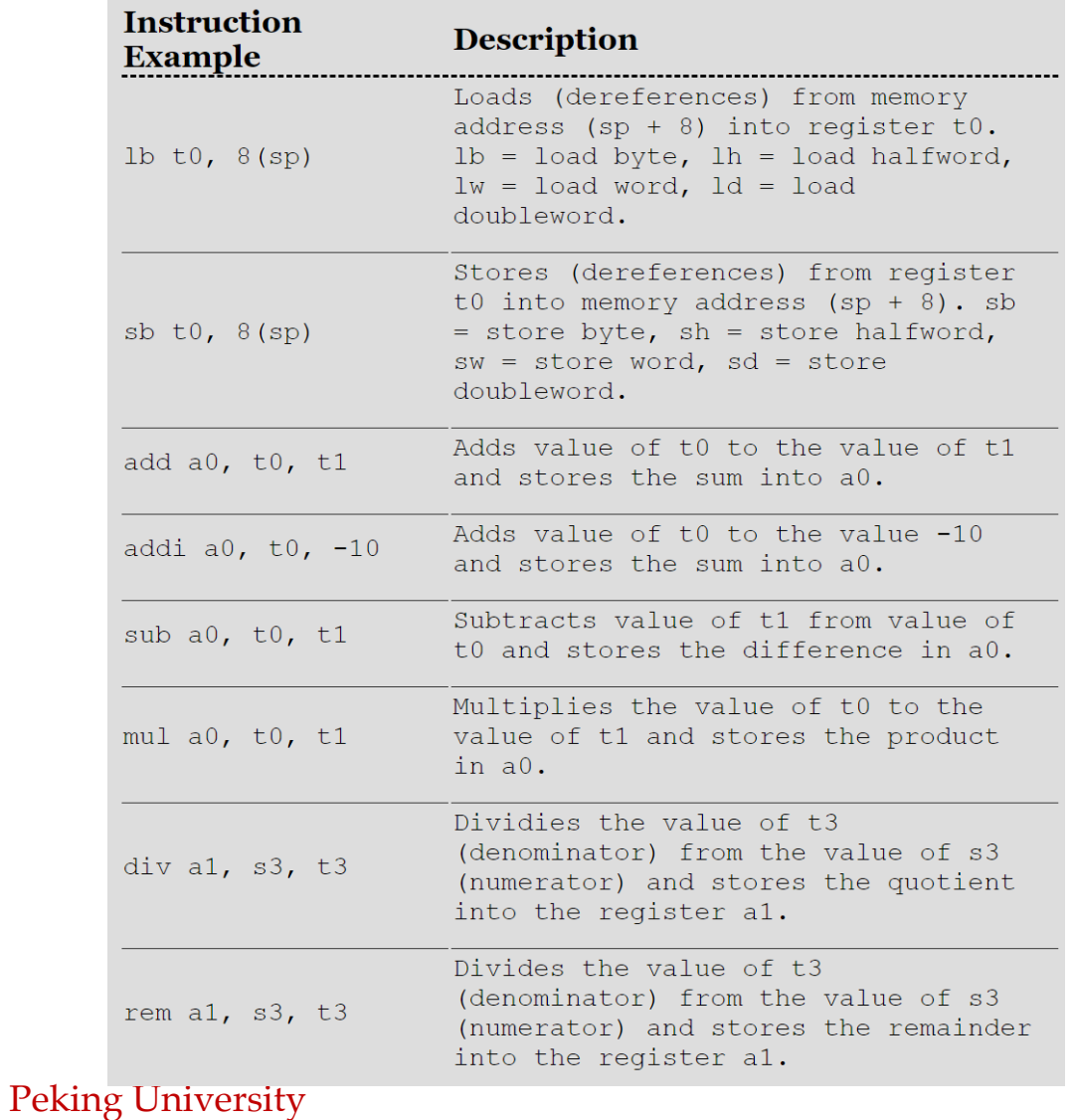

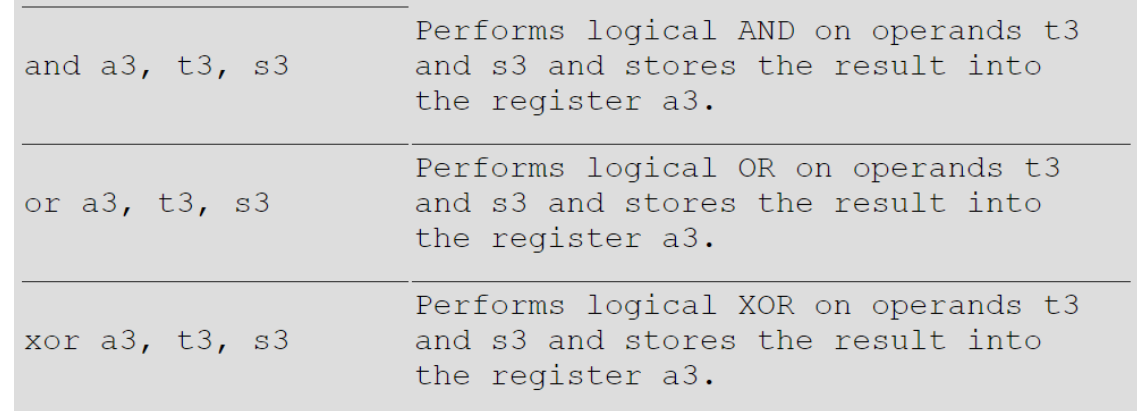

**sub a0, zero, a1**

Translate:  $a0 = 0 - a1$ 

# **Floating-Point Assembly**

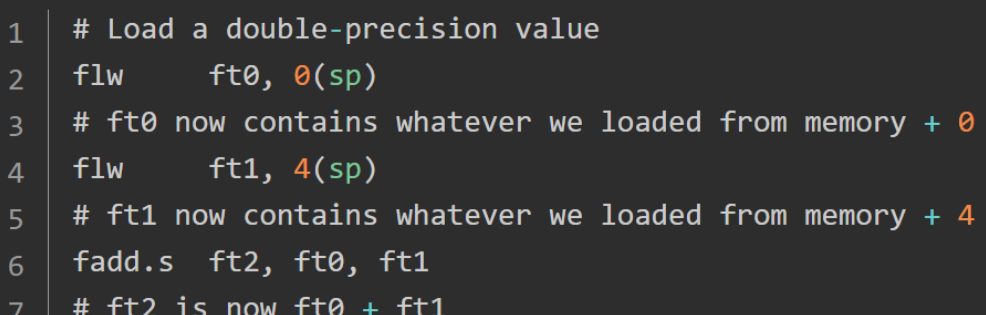

### RISC-V supports floating-point

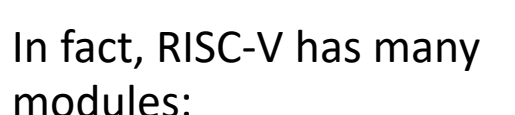

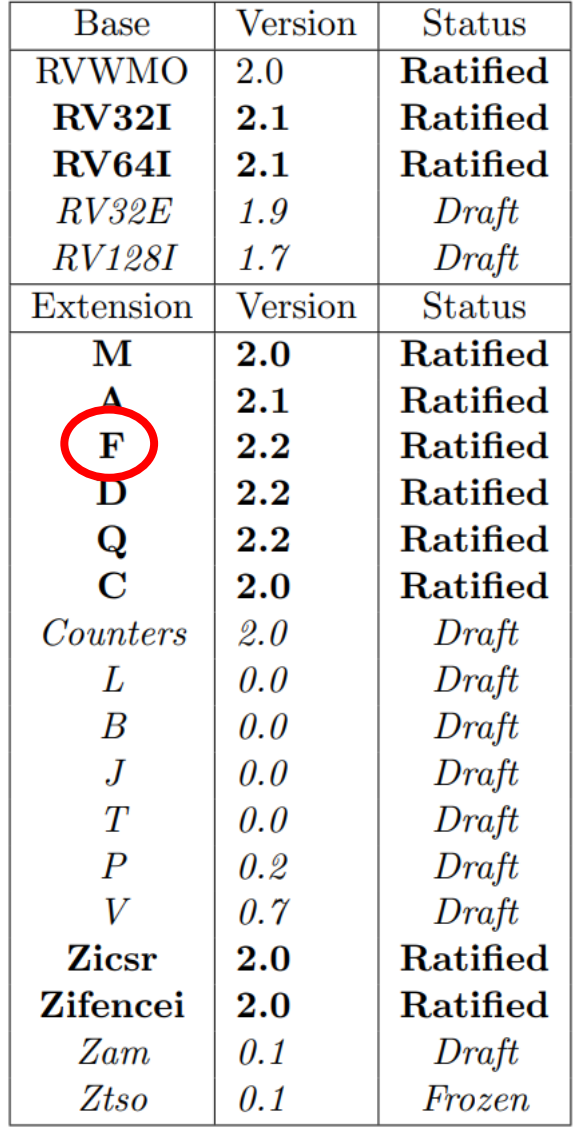

# **Branching**

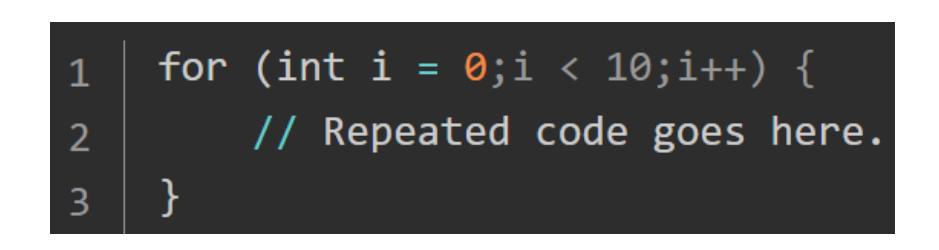

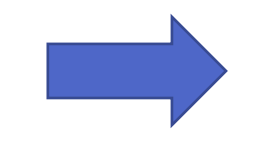

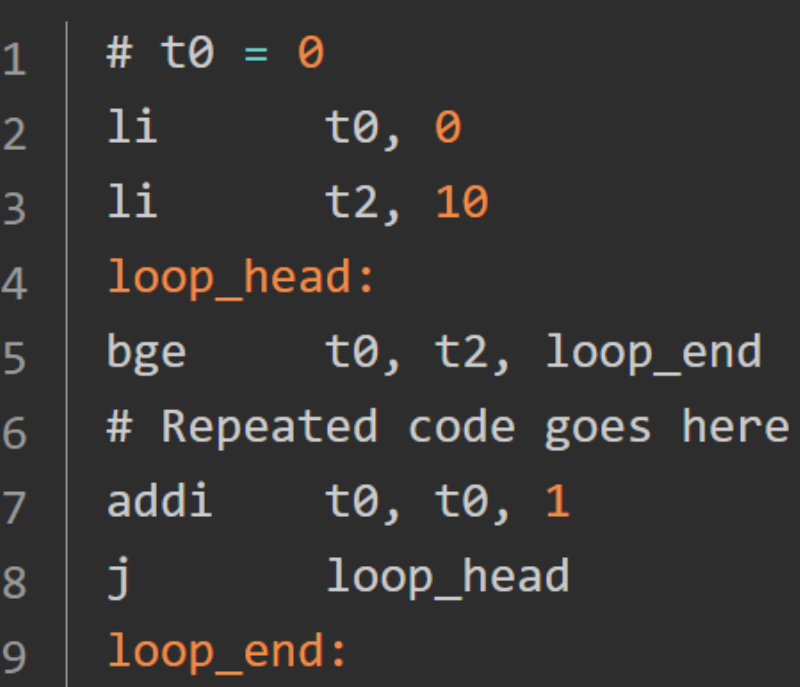

### **Example: Use the Stack**

sp is a special register that is a stack

Statck: last in first out (LIFO)

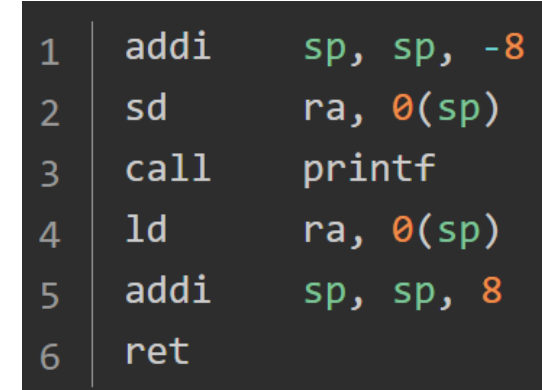

### **C Function**

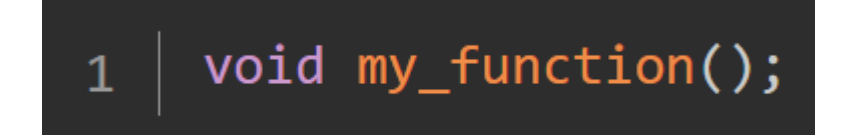

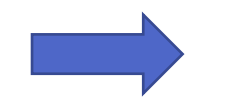

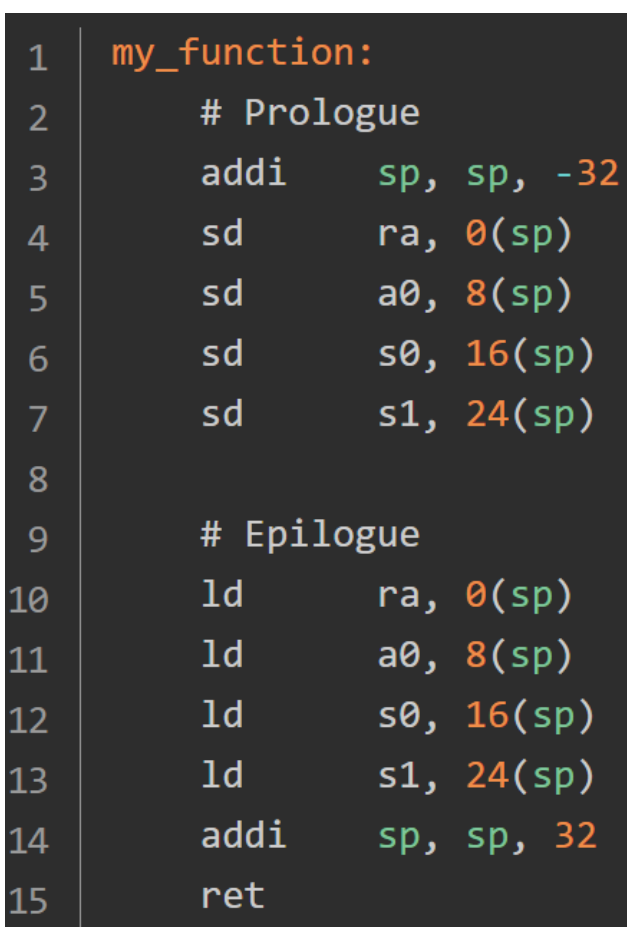

# **[Good News is …](https://github.com/riscv-collab/riscv-gnu-toolchain)**

- We have compiler that can convert C code
- 搭建RISC-V编译环境与运行环境 知乎 (zh
- <u>riscv-collab/riscv-gnu-toolchain: GNU to</u> including GCC (github.com)

# **Hardware Code Examples**

- Counter
- Finite State Machine
- Memory
	- https://bonany.gitlab.io/pis/
- Arithmetic Logic Units